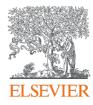

# SciVal intro and data sources

SciVal Advisor Program Autumn 2020 edition, session 1

9<sup>th</sup> November 2020

Kate Patyrak, Bartlomiej Wieckowski

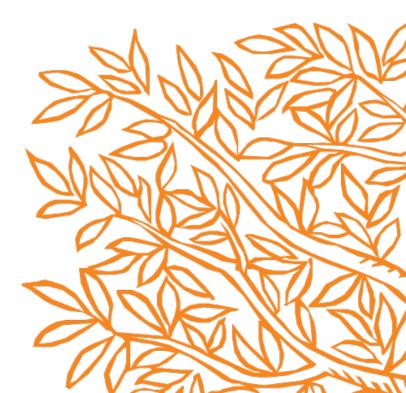

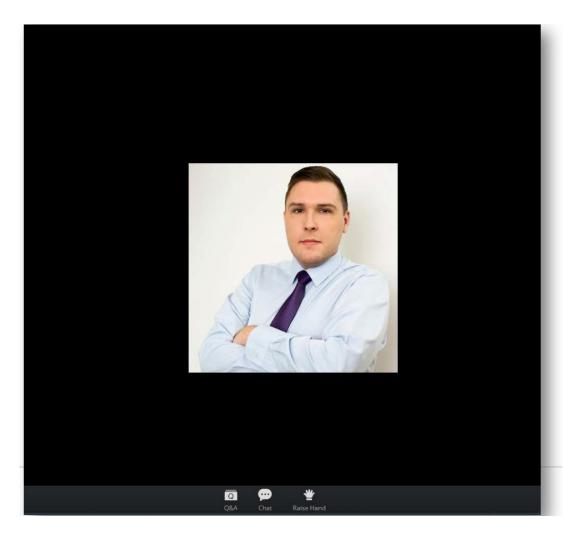

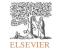

Zoom Group Chat Q&A × Welcome 🚫 Feel free to ask the host and panelists questions Type your question here... To: All panelists and attendees Type message here ... Q ø \*

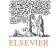

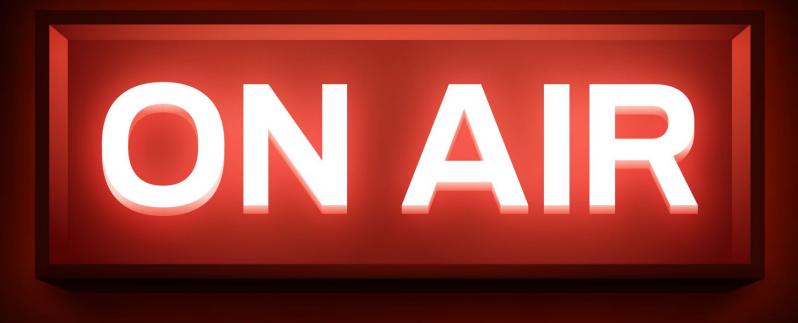

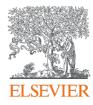

# SciVal intro and data sources

### SciVal Advisor Program Autumn 2020 edition, session 1

9<sup>th</sup> November 2020 Kate Patyrak, Bartlomiej Wieckowski

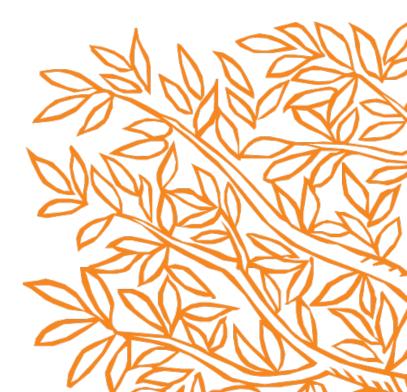

# Today's agenda

- Let's get to know each other!
- Introduction to SciVal Advisor program autumn 2020
- SciVal how to start with it?
- Why it is a useful tool?
- The practical point of view use cases
- Metrics how to work with it?
- Summary and Q&A

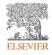

## Welcome!

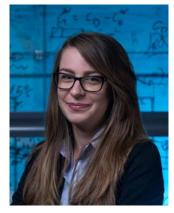

Kate Patyrak

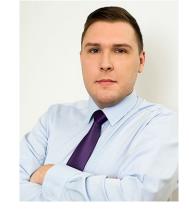

### Bartek Wieckowski

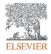

## SciVal advisor program autumn 2020 edition

- Participate at least at 4 live webinars
- Complete an online assessment test:
  - Till 31st December 2020,
  - Get minimum 50% of points.

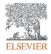

## Why research metrics can be important

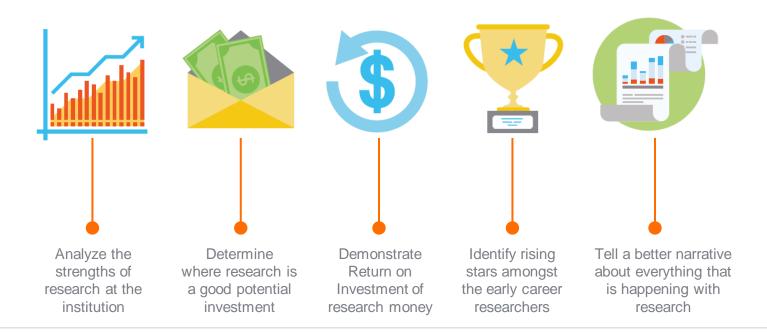

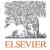

## SciVal's key differentiators

### SciVal's key differentiators

1. Unparalleled power and flexibility with an intuitive interface

2. Based on the largest, curated databases in the world, Scopus  $\ensuremath{\mathbb{R}}$ 

3. Access to the research performance of thousands of global research institutions and their associated researchers

4. Access to an array of simple and more sophisticated metrics allowing the creation of uniquely tailored analyses and analytical reports

5. Analysis and scenario modeling for any researcher or group in the world, based on <u>full</u> publication history (thanks to our Scopus Author Profiles!)

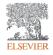

## SciVal today

- Global market leader with more than 1,300
   customers, across 80 countries.
   Predominantly academic institutions.
- Very strong presence in Australia, UK,
   Japan, China and Russia
- Corporate customers include: Siemens, Boeing
- Several funding organizations and national government bodies

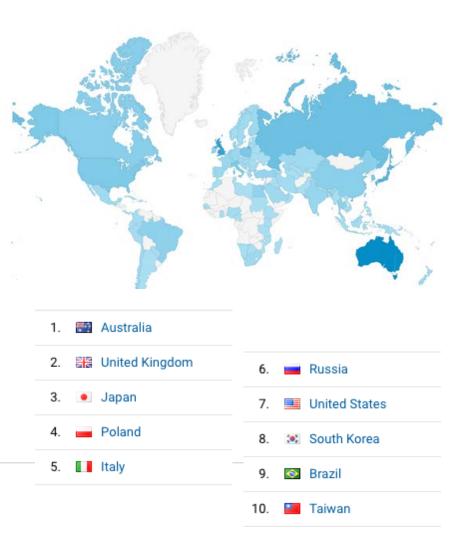

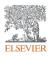

### SciVal in a nutshell

SciVal provides access to the research performance of over 18,500 research institutions and their associated researchers from more than 230 nations worldwide

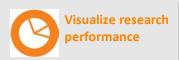

Ready-made-at a glance snapshots of any selected entity

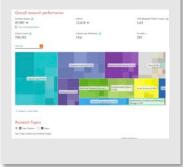

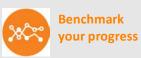

Flexibility to create and compare any research groups

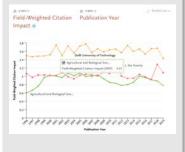

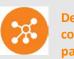

Develop collaborative partnerships

Identify and analyze existing and potential collaboration opportunities

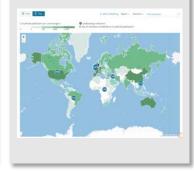

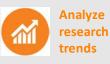

planet; planets; planet candidates T.131

Analyze research trends to discover the top performers and rising stars

# Which Data Sources Feed Into SciVal?

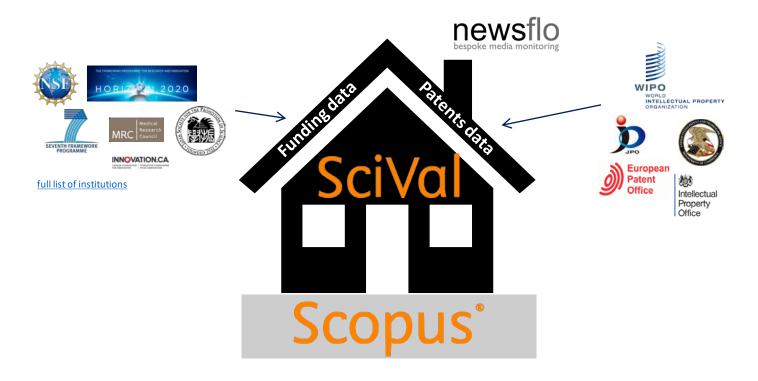

### Scopus: the main data source for SciVal

**Scopus** is one of the largest curated abstract and citation databases of peer-reviewed literature, and features smart tools that allow you to track, analyze and visualize scholarly research.

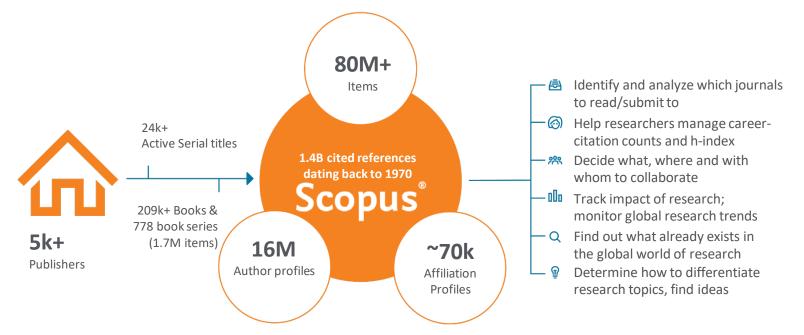

### Supercomputing technology

Calculate over 300 trillion metric values per week

### Select metrics

Supercomputing technology

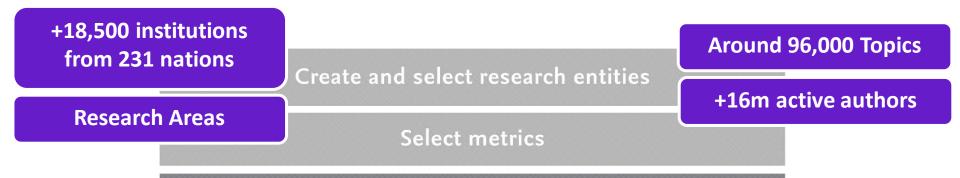

Supercomputing technology

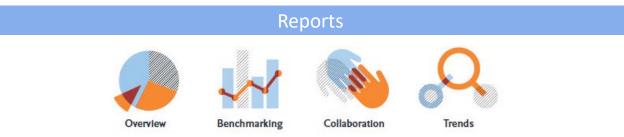

### Create and select research entities

Select metrics

Supercomputing technology

## Benefits for a broad range of users

SciVal supports the needs of a broad range of institutional users by providing readymade, at-a-glance snapshots for flexible, institution-specific insight

|              | Vice-Rector for Research | <ul> <li>Comprehensive Performance Overview to inform strategic planning</li> <li>Identify institution's strengths and short-comings</li> </ul>                                       |
|--------------|--------------------------|----------------------------------------------------------------------------------------------------|
| <b>G</b> E   | Research Office          | <ul> <li>Create management-level reports</li> <li>Accelerate institutional and cross-institutional collaboration</li> <li>Support and win large grants</li> </ul>                     |
| $\checkmark$ | Heads of Department      | <ul> <li>Evaluate researcher and team performance for partnership planning, recruitment and retention decisions</li> <li>Scenario modelling through creating virtual teams</li> </ul> |
|              | Faculty and Researchers  | <ul> <li>Raise visibility and highlight expertise and achievements</li> <li>Expand networks</li> <li>Locate and evaluate potential collaborators and mentors</li> </ul>               |

## Some questions addressed using SciVal

"How can we demonstrate excellence in a way that best shows our unique strengths to secure funding and attract the best talent?"

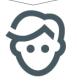

"I want to explore the various scenarios I'm considering to set up a centre of excellence. How can the data provide me with insights?"

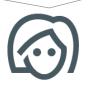

"My VC is going to India; who do our academics collaborate with there and how can we potentially develop greater partnerships?" "How can I see who's excelling in a specific subject for potential collaboration or partnership opportunities?"

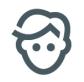

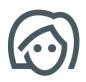

"How can we demonstrate excellence in a way that best shows our unique strengths to secure funding and attract students?"

View the disciplinary focus of your institutions and your top researchers

| Sc/Val                                              |                                                                                                    |                                                                                                    |                                                     |                                                                                                    |                                                                            |                                                                                                    |                                                                                                    |
|-----------------------------------------------------|----------------------------------------------------------------------------------------------------|----------------------------------------------------------------------------------------------------|-----------------------------------------------------|----------------------------------------------------------------------------------------------------|----------------------------------------------------------------------------|----------------------------------------------------------------------------------------------------|----------------------------------------------------------------------------------------------------|
| Protections and Groups                              | ×                                                                                                    | Charles University 🖈                                                                                                    |                                                     |                                                                                                    |                                                                            | Report from Samplela                                                                                                    |                                                                                                    |
| B Owle University                                   |                                                                                                    | Cil - Università Karlesa<br>🗒 260% (QS x) - 402.500 (THE x) - 202.500 (MINU x) 🛌 Cault Repu                                                                                                    | Mar the static sector sector sector                 |                                                                                                    |                                                                            |                                                                                                    |                                                                                                    |
| O B University of Harma                             |                                                                                                    | 207 to 2020 (V) All adjustments                                                                                                    | W ALC                                               |                                                                                                    |                                                                            | Data sources                                                                                                    |                                                                                                    |
| Olupyn                                              |                                                                                                    |                                                                                                    |                                                     |                                                                                                    |                                                                            |                                                                                                    |                                                                                                    |
|                                                     |                                                                                                    | Summary Topics R Topic Durters Collaboration Publici                                                                                                    | ned Vewed Cred Authors EconomicImpact Social Impact | Awanded Grants                                                                                                    |                                                                            |                                                                                                    |                                                                                                    |
|                                                     |                                                                                                    |                                                                                                    |                                                     |                                                                                                    | + Add Summary to R                                                         |                                                                                                    |                                                                                                    |
|                                                     |                                                                                                    | Overall research performance                                                                                                    | S                                                   |                                                                                                    |                                                                            | + service Receiving                                                                                                    |                                                                                                    |
|                                                     |                                                                                                    | 23,304 A                                                                                                    | 12,791 ▲                                            | 1.35<br>Feet/Negred Option in                                                                                                    |                                                                            |                                                                                                    |                                                                                                    |
|                                                     |                                                                                                    | Several algorithms                                                                                                    | dutture.                                            | Patricipal Clarin M                                                                                                    | Net D                                                                      |                                                                                                    |                                                                                                    |
|                                                     |                                                                                                    |                                                                                                    | 1.00                                                | 1.202                                                                                                    |                                                                            |                                                                                                    |                                                                                                    |
|                                                     |                                                                                                    | 152,452<br>Galer Caret @                                                                                                    | 6.5<br>Continue per Publication (C)                 | 142<br>Mindex @                                                                                                    |                                                                            |                                                                                                    |                                                                                                    |
|                                                     |                                                                                                    | ( cancer o                                                                                                    | Canada and                                          | 0.000                                                                                                    |                                                                            |                                                                                                    |                                                                                                    |
|                                                     |                                                                                                    | Publications by Subject Area                                                                                                    |                                                     |                                                                                                    |                                                                            | + ALC IN RECEIVING                                                                                                    |                                                                                                    |
|                                                     |                                                                                                    | Ourst Own                                                                                                    |                                                     |                                                                                                    |                                                                            |                                                                                                    |                                                                                                    |
|                                                     |                                                                                                    |                                                                                                    |                                                     |                                                                                                    |                                                                            |                                                                                                    |                                                                                                    |
|                                                     |                                                                                                    |                                                                                                    |                                                     | purar Science (3.436)                                                                                                    |                                                                            |                                                                                                    |                                                                                                    |
|                                                     |                                                                                                    |                                                                                                    | Muhidanipleney (1.2%)<br>Sanal Georges (1.2%)       | Platternation (4.236)<br>Physics and Achieve my (9.036)                                                                                                    |                                                                            |                                                                                                    |                                                                                                    |
|                                                     |                                                                                                    |                                                                                                    | Arts and Harrantian (3.020)                         | Overnatry (3.5%)                                                                                                    |                                                                            |                                                                                                    |                                                                                                    |
|                                                     |                                                                                                    |                                                                                                    | Planneckey, Torcology and Planneeutin (23%)         | Haterale Science (4.2%)                                                                                                    |                                                                            |                                                                                                    |                                                                                                    |
|                                                     |                                                                                                    |                                                                                                    |                                                     |                                                                                                    |                                                                            |                                                                                                    |                                                                                                    |
|                                                     |                                                                                                    |                                                                                                    |                                                     | Engineering (1.8%)                                                                                                    |                                                                            |                                                                                                    |                                                                                                    |
| + MI withdow welling                                |                                                                                                    |                                                                                                    | Mactions (2) 844                                    |                                                                                                    |                                                                            |                                                                                                    |                                                                                                    |
| + Add institutions and Group<br>& Chair Also matter |                                                                                                    |                                                                                                    |                                                     | Engineering (1.0%)<br>Environmental Science (2.0%)                                                                                                    |                                                                            |                                                                                                    |                                                                                                    |
|                                                     | Sum<br>Au<br>Tre S                                                                                                    |                                                                                                    | Published Viewed Cited Authors Economic Impl        | Engineering (1.236)<br>Environmental Sciences (2.236)<br>Earth and Panneery Sciences (1.336)                                                                                                    |                                                                            | + Add                                                                                                    | to Reporting Export v                                                                                       |
|                                                     | Sum<br>Au<br>Top S<br>Note                                                                                             | mary Topics & Topic Clusters Collaboration P<br><b>thors</b>                                                                                                    | Published Viewed Cited Authors Economic Impl        | Engineering (1.236)<br>Environmental Sciences (2.236)<br>Earth and Panneery Sciences (1.336)                                                                                                    |                                                                            | + 44                                                                                                    | to Reporting Export v                                                                                       |
|                                                     | Sum<br>Au<br>Top S<br>Note                                                                                             | mary Topics & Topic Clusters Collaboration P<br>thors<br>35 unions, by Schularly Outgot at Charles University avan the p<br>thet some authors may no longer be afficient with Charles Univ                                                                                                    | Published Viewed Cited Authors Economic Impl        | Engineering (1.236)<br>Environmental Sciences (2.236)<br>Earth and Panneery Sciences (1.336)                                                                                                    | Mart result<br>publication                                                 | + Add<br>Citations                                                                                                    | to Reporting Export v                                                                                       |
|                                                     | Sum<br>Au<br>Top 5<br>None                                                                                             | many Topics & Topic Clusters Collaboration P<br>thors<br>30 Julians, by Schularly Output at Charles University area the p<br>that same achieve may no longer be afficient who Charles Univ<br>dit to planel                                                                                                    | Published Viewed Cited Authors Economic Impl        | Environment (1984)<br>Environment (1984)<br>Environment (1984)<br>Environment (1984)<br>Environment Anwerded Grants                                                                                                    |                                                                            |                                                                                                    |                                                                                                    |
|                                                     | Sum<br>Au<br>Top S<br>Note                                                                                             | many Topics & Topic Clusters Collaboration P<br>thors<br>thorse<br>that same achieve may as larger to differed who can the p<br>that same achieve may as larger to differed who Coules Uni-<br>that same achieve may as larger to differed who Coules Uni-<br>did to panel                                                                                                    | Published Viewed Cited Authors Economic Impl        | Expressed (196)<br>Expressed (196)<br>Exother & Provey Science (197)<br>Exother & Provey Science (197)<br>Exother Provey Science (197)<br>Scholarly Output 🔹                                                                                                    | publication                                                                | Giatians                                                                                                    | hinder                                                                                                    |
|                                                     | Sum<br>Au<br>Tup S<br>Note<br>III - 1<br>2                                                                             | many Topics & Topic Ousters Collaboration P<br>thors<br>80 sultans, by Shallarly Ouspet at Charles University area than p<br>that same a subset may no langer for JME stand with Charles Univ<br>all to planel                                                                                                    | Published Viewed Cited Authors Economic Impl        | Envering (18)<br>Envering (18)<br>Envering (18)<br>Envering (18)<br>Societal Impact Awarded Grants<br>Solution (19)<br>Scholarly Output @                                                                                                    | publication<br>2020                                                        | Gitations 🔽<br>10,537                                                                                                    | hinder<br>116                                                                                               |
|                                                     | Sum<br>Tup 5<br>Note<br>Elin 4                                                                                         | many Topics & Topic Clusters Collaboration P<br>thors<br>80 outlens, by Schularly Oraget in Charles University over the p<br>the same authent may no hinger for all Stand with Charles Univ<br>did to panel. 35 Standardseck in main detail<br>Tanget, Mar<br>Charget, Mar                                                                                                    | Published Viewed Cited Authors Economic Impl        | Solution (CAR)                                                                                                    | publication<br>2020<br>2020                                                | Citations 🔽<br>10,537<br>10,817                                                                                                    | hindes<br>126<br>111                                                                                        |
|                                                     | Sum<br>Tap 5<br>Note<br>L.<br>2.<br>3.                                                                                 | many Topics & Topic Custers Collaboration P<br>thors<br>Studiens, by Scholarly Corpus is Charles University and the<br>fast some activity on large to allfitted with Charles Unit<br>different with Charles University<br>1 Name<br>1 Name | Published Viewed Cited Authors Economic Impl        | Solvelarly Output &<br>Solverand Primery Streamer, Stre<br>Solvelarly Output &<br>Solvelarly Output &<br>177<br>485<br>455                                                                                                    | publication<br>2020<br>2030<br>2030                                        | Citations v<br>10,537<br>10,117<br>10,273                                                                                                    | Ninder<br>116<br>111<br>114                                                                                 |
|                                                     | Sum<br>Aut<br>Top 5<br>Note<br>L<br>2.<br>3.<br>4.<br>5.                                                               | many Topics & Topic Ousters Collaboration A<br>thors<br>80 sultans, by Stahlarly Ouspet at Charles University over the p<br>the same authors may no langue be affittered with University<br>and to panel 39 Standards in many data?<br>Frager, Mir<br>Frager, Mir<br>Frage                                                                                                    | Published Viewed Cited Authors Economic Impl        | Exhapseneg (188)<br>Exhansel 298<br>Exhansel 298 | publication<br>2020<br>2020<br>2020<br>2020<br>2020<br>2020                | Citations v<br>20,337<br>10,817<br>10,275<br>8,444<br>9,887                                                                                                    | hindes<br>126<br>131<br>134<br>58<br>132                                                                    |
|                                                     | Sum<br>Au'<br>Trep 5<br>Note<br>1<br>1<br>2<br>3<br>3<br>4<br>4<br>5<br>6                                              | many Topics & Topic Ousters Collaboration P<br>thors<br>80 subtrom, by Scholarly Outget at Charles University even the p<br>the same subtrom you to larger for URE stand with Charles Univ<br>and to parent ">> Standbords Context University even the p<br>Topics & Standbords Context University of the University<br>Target, Mor<br>Context, Context<br>Context, Context, Conte                                                                                                    | Published Viewed Cited Authors Economic Impl        | Sobalary Output  Sobalary Output Sobalary Output Sobalary Output Sobalary Output                                                                                                    | publication<br>2020<br>2020<br>2020<br>2020<br>2020<br>2020                | Citations<br>10,317<br>10,817<br>10,817<br>10,817<br>10,817<br>1,844<br>4,887<br>9,485                                                                                                    | hinder<br>126<br>131<br>134<br>58<br>132<br>58                                                              |
|                                                     | Sum<br>Au<br>Top 5<br>Norm<br>I.<br>2.<br>1.<br>2.<br>3.<br>4.<br>5.<br>6.<br>7.                                       | many Topics & Topic Clusters Collaboration P<br>thors<br>80 outlons, by Scholarly Oragos in Charles University over the p<br>the same authors with heigh 14 all Rised with Charles Univ<br>date to panel. 32 Scholarobrack in mean deal<br>Rised. Rised.<br>Rised. Rised.<br>Rised. Rised.<br>Charles Contact Contact Contact Contact Contact<br>Rised. Rised.<br>Contact Contact Contact Contact Contact Contact<br>Contact Contact Contact Contact Contact Contact<br>Contact Contact Contact Contact Contact Contact<br>Contact Contact Contact Contact Contact Contact<br>Contact Contact Contact Contact Contact Contact<br>Contact Contact Contact Contact Contact Contact Contact<br>Contact Contact Contact Contact Contact Contact Contact Contact<br>Contact Contact C                                                                                                    | Published Viewed Cited Authors Economic Impl        | Solution Control Control Contr                                                                                                    | publication 2020 2020 2020 2020 2020 2020 2020 20                          | Ctariaw v<br>10,537<br>10,817<br>10,275<br>8,444<br>9,887<br>8,485<br>9,785                                                                                                    | hindes<br>120<br>121<br>124<br>58<br>132<br>58<br>58<br>132                                                 |
|                                                     | Sum<br>Au'<br>Trop 5<br>Notes<br>1.<br>2.<br>3.<br>4.<br>5.<br>6.<br>7.<br>8.                                          | Topics & Topic Custers Collaboration P thors Studies, b thorses Studies, b thorses Studies, b thereas a cheves may no longer to elificated with Confect toic that some achieves may no longer to elificated with Confect toic that some achieves may no longer to elificated with Confect toic that some achieves may no longer to elificated with Confect toic that some achieves may no longer to elificated with Confect toic that some achieves may no longer to elificated with Confect toic that some achieves may no longer to elificated with Confect toic that some achieves that some achieves may no longer to elificated with Confect toic that some achieves may no longer to elificated with Confect toic that some achieves may no longer to elificated with Confect toic toic toic toic toic toic toic toic toic                                                                                                    | Published Viewed Cited Authors Economic Impl        | Solution Control Control Contr                                                                                                    | publication<br>2020<br>2030<br>2030<br>2020<br>2020<br>2020<br>2020<br>202 | Ctations v<br>20,337<br>10,117<br>10,275<br><b>E,444</b><br>4,885<br>8,935<br>8,935<br>8,935<br>8,935                                                                                                    | hinder<br>326<br>331<br>334<br>34<br>35<br>35<br>35<br>30<br>207<br>307                                     |
|                                                     | Sum<br>Au'<br>Trop 5<br>Notes<br>I.<br>2.<br>3.<br>4.<br>5.<br>6.<br>7.<br>8.<br>8.<br>9.                              | many Topics & Topic Ousters Collaboration A<br>thors<br>80 subme, 5<br>50 subme, 5<br>50 subme, 5<br>50 subme, 5<br>51 subme<br>11 sume<br>12 subme<br>13 subme<br>14 super Mir<br>15 super<br>14 super<br>15 super<br>15 super                                                                        | Published Viewed Cited Authors Economic Impl        | Shalah Output<br>Soversel Press, Stewards Bit<br>Soversel Press, Stewards Bit<br>Soversel Press, Stewards Bit<br>Schulzer, Output<br>54<br>54<br>55<br>55<br>55<br>55<br>55<br>55<br>55<br>55                                                                                                    | publication 2020 2020 2020 2020 2020 2020 2020 20                          | Ctariaw v<br>10,537<br>10,817<br>10,275<br>8,444<br>9,887<br>8,485<br>9,785                                                                                                    | himdes<br>126<br>131<br>134<br>38<br>132<br>38<br>132<br>39<br>137<br>307<br>37                             |
|                                                     | Sum<br>Au'<br>Trop 5<br>Notes<br>I.<br>2.<br>3.<br>4.<br>5.<br>6.<br>7.<br>8.<br>8.<br>9.                              | Topics & Topic Custers Collaboration P thors Studies, b thorses Studies, b thorses Studies, b thereas a cheves may no longer to elificated with Confect toic that some achieves may no longer to elificated with Confect toic that some achieves may no longer to elificated with Confect toic that some achieves may no longer to elificated with Confect toic that some achieves may no longer to elificated with Confect toic that some achieves may no longer to elificated with Confect toic that some achieves may no longer to elificated with Confect toic that some achieves that some achieves may no longer to elificated with Confect toic that some achieves may no longer to elificated with Confect toic that some achieves may no longer to elificated with Confect toic toic toic toic toic toic toic toic toic                                                                                                    | Published Viewed Cited Authors Economic Impl        | Solution Control Control Contr                                                                                                    | publication<br>2020<br>2030<br>2030<br>2020<br>2020<br>2020<br>2020<br>202 | Ctations v<br>20,337<br>10,117<br>10,275<br><b>E,444</b><br>4,885<br>8,935<br>8,935<br>8,935<br>8,935                                                                                                    | hinder<br>326<br>331<br>334<br>34<br>35<br>35<br>35<br>30<br>207<br>307                                     |
|                                                     | Sum<br>Au<br>Tup 5<br>Notes<br>Bis 4<br>1<br>2<br>3<br>4<br>4<br>3<br>4<br>4<br>3<br>9<br>4<br>3<br>9<br>4<br>10<br>10 | many Topics & Topic Ousters Collaboration A<br>thors<br>80 subme, 5<br>50 subme, 5<br>50 subme, 5<br>50 subme, 5<br>51 subme<br>11 sume<br>12 subme<br>13 subme<br>14 super Mir<br>15 super<br>14 super<br>15 super<br>15 super                                                                        | Published Viewed Cited Authors Economic Impl        | Shalah Output<br>Soversel Press, Stewards Bit<br>Soversel Press, Stewards Bit<br>Soversel Press, Stewards Bit<br>Schulzer, Output<br>54<br>54<br>55<br>55<br>55<br>55<br>55<br>55<br>55<br>55                                                                                                    | publication<br>2020<br>2030<br>2030<br>2030<br>2030<br>2030<br>2030<br>203 | Citations v<br>10,337<br>10,847<br>10,275<br>4,444<br>9,847<br>9,435<br>9,235<br>9,244<br>9,559                                                                                                    | himdes<br>126<br>131<br>134<br>38<br>132<br>38<br>132<br>39<br>137<br>307<br>37                             |
|                                                     | Sum<br>Au<br>Tup 5<br>Notes<br>Notes<br>1<br>1<br>2<br>3<br>4<br>3<br>6<br>6<br>7,<br>3<br>8<br>9<br>10<br>11          | many Topics & Topic Ousters Collaboration P<br>thors<br>80 subars, 5<br>50 subars, 5<br>10 subars, 5<br>10 sub                                                                                                    | Published Viewed Cited Authors Economic Impl        | Shalah Outure<br>Society Press, Stanuer, Star<br>Society Press, Stanuer, Star<br>Society Press, Stanuer, Star<br>Society Press, Star<br>Star<br>Shalah Outure<br>454<br>455<br>455<br>456<br>457<br>453<br>455<br>455<br>455<br>455<br>455                                                                                                    | publication<br>2020<br>2030<br>2020<br>2020<br>2020<br>2020<br>2020<br>202 | Claties v<br>10,337<br>10,337<br>10,275<br>8,454<br>9,785<br>9,785<br>9,745<br>9,745<br>9,559<br>9,529                                                                                                    | kindes<br>116<br>151<br>152<br>58<br>152<br>58<br>157<br>157<br>157                                         |
|                                                     | Sum<br>Au<br>Top Sum<br>None<br>E<br>L<br>2.<br>3.<br>4.<br>7.<br>8.<br>8.<br>9.<br>9.<br>10.<br>11.<br>12.            | Topics & Topic Ousters Collaboration P  thors  Southen, by Solution Ouspet at Charles University even the p  that some authent on hings the all Risard with Charles Univ  that areas authent on hings the fall Risard with Charles Univ  that areas authent on hings the fall Risard with Charles Universe authent on hings the fall Risard with Charles Universe authent on hings the fall Risard with Charles Universe authent on hings the fall Risard with Charles Universe authent on hings the fall Risard with Charles Universe authent on hin                                                                                                    | Published Viewed Cited Authors Economic Impl        | Sobelah Outure Control Control                                                                                                    | publication 2020 2020 2020 2020 2020 2020 2020 20                          | Citatiew         v           10,837         10,837           10,817         10,273           8,484         8,484           8,485         8,385           8,786         8,284           8,329         8,329 | kinder<br>136<br>131<br>132<br>38<br>132<br>38<br>38<br>132<br>38<br>307<br>307<br>306<br>306<br>306<br>306 |

6

Look through different metrics to identify ones that demonstrates your institution's research excellence

5.000

4,000

3.000

2 000 1 000

40%

3590 30%

25% 20%

15% 10% 5% 0%

60%

50%

40%

2094

0%

See how many of your publications fall into the top 1% and 10% of the most cited articles in the world

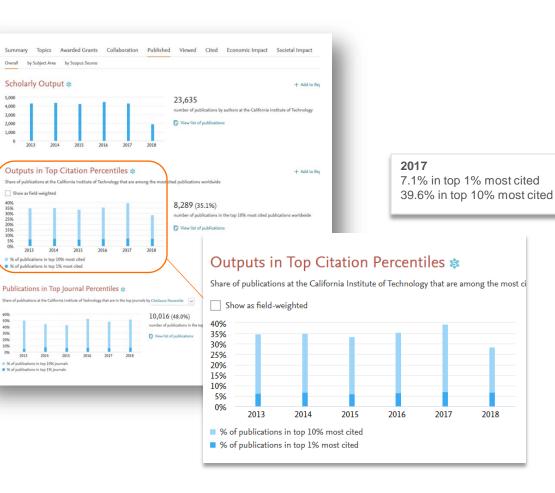

Look through different metrics to identify ones that demonstrates your institution's research excellence

View Field-Weighted Citation Impact that normalizes citation behavior for differences in size, field and publication-type

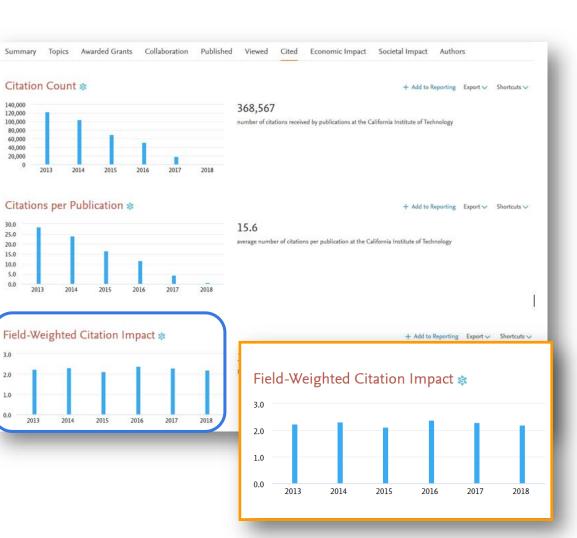

"I want to explore the various scenarios I'm considering to set up a centre of excellence. How can the data provide me with insights?"

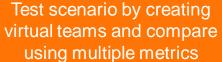

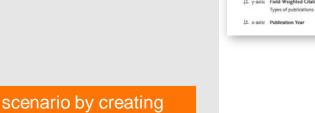

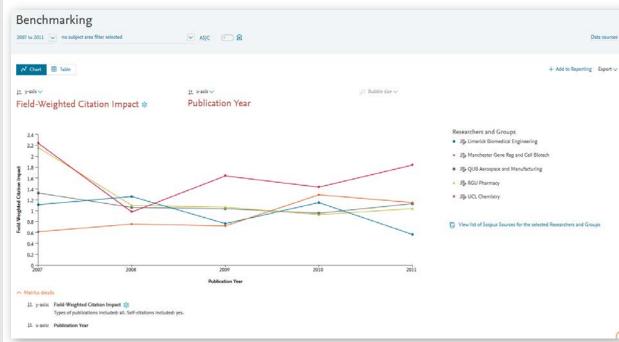

"My VC is going to China; who do our academics collaborate with there and how can we expand?"

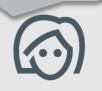

### Institutions collaborating with Charles University

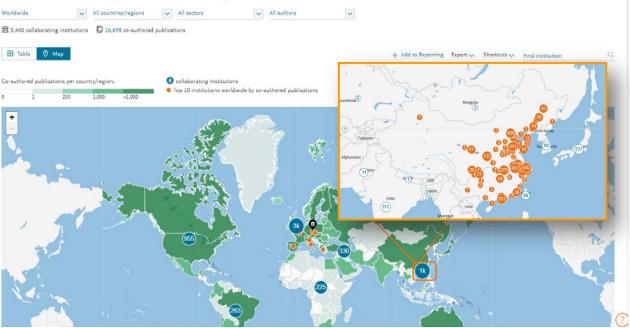

Drill into the map to identity your collaboration partners in China

# Identify existing and potential collaboration partners

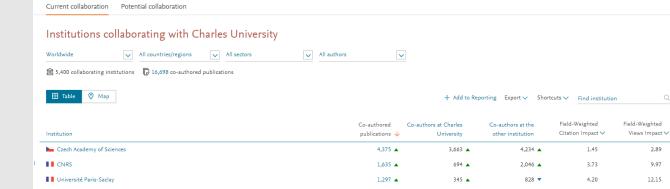

|    | Institution                                                           | publications 🗸 | University | other institution | Citation Impact V | Views Impact 🗸 |
|----|-----------------------------------------------------------------------|----------------|------------|-------------------|-------------------|----------------|
|    | Czech Academy of Sciences                                             | 4,375 🔺        | 3,663 🔺    | 4,234 🔺           | 1.45              | 2.89           |
| I. |                                                                       | 1,635 🔺        | 694 🔺      | 2,046 🔺           | 3.73              | 9.97           |
|    | Université Paris-Saclay                                               | 1,297 🔺        | 345 🔺      | 828 🔻             | 4.20              | 12.15          |
|    | Czech Technical University in Prague                                  | 1,176 🔺        | 948 🔺      | 714 🔺             | 1.87              | 5.98           |
|    | 🛌 Masaryk University                                                  | 1,125 🔺        | 1,701 🔺    | 1,241 🔺           | 1.03              | 1.87           |
|    | SIC CSIC                                                              | 1,109 🔺        | 364 🔺      | 667 🔺             | 4.11              | 13.20          |
|    | National Institute for Nuclear Physics                                | 1,079 🔻        | 137 🔻      | 2,261 🔻           | 3.50              | 13.54          |
|    | National and Kapodistrian University of Athens                        | 1,039 🔺        | 254 🔺      | 257 🔺             | 4.21              | 13.83          |
|    | University of Bologna                                                 | 1,024 🔺        | 266 🔺      | 325 🔺             | 4.46              | 14.38          |
|    | 🚾 Universidad Autónoma de Madrid                                      | 1,004 🔺        | 256 🔺      | 231 🔺             | 4.71              | 14.81          |
|    | CEA                                                                   | 993 🔻          | 179 🔻      | 357 🔻             | 3.97              | 14.28          |
|    | University of Rome La Sapienza                                        | 992            | 267        | 384 🔻             | 4.19              | 14.49          |
|    | Institut national de physique nucléaire et de physique des particules | 990 🔺          | 102 🔺      | 1,099 🔻           | 3.73              | 14.57          |
|    |                                                                       |                |            |                   |                   |                |

### Assess the activity level and identify researchers

| ar range: 2015 to 2017                                                                                                    |                                                                                                    |                                                                                                    |                                                                                      | Export 🗸 Shortcuts 🗸                                                                                                    |                                                                                                    |          |                         |
|----------------------------------------------------------------------------------------------------|----------------------------------------------------------------------------------------------------|----------------------------------------------------------------------------------------------------|--------------------------------------------------------------------------------------|----------------------------------------------------------------------------------------------------|----------------------------------------------------------------------------------------------------|----------|-------------------------|
| verview Current co-authors Potential                                                                                                    | co-authors                                                                                                    |                                                                                                    |                                                                                      |                                                                                                    |                                                                                                    |          |                         |
|                                                                                                    | Massachusetts Institute of<br>Technology                                                                                                    | Co-authored                                                                                                    |                                                                                      | Tsinghua University                                                                                                    |                                                                                                    |          |                         |
|                                                                                                    | 옷, 455 ▾<br>co-authors with Tsinghua University                                                                                                    | 608     publications                                                                                                    | co-author                                                                            | ≈ 476 •<br>s with the Massachusetts Institute of<br>Technology                                                                                                    |                                                                                                    |          |                         |
|                                                                                                    | 2.47                                                                                                    | 6.59<br>Sield-Weighted Citation Impact                                                                                                    |                                                                                      | 1.48<br>St Field-Weighted Citation Impact                                                                                                    |                                                                                                    |          |                         |
| Authors                                                                                                    | 16,855 🛦                                                                                                    |                                                                                                    |                                                                                      | 26,854 ▲                                                                                                    |                                                                                                    |          |                         |
| Scholarly Output                                                                                                    | 26,957 -                                                                                                    | -                                                                                                    |                                                                                      | 41,471 🔺                                                                                                    |                                                                                                    |          |                         |
| Views count (from Scopus)                                                                                                    | 564,782                                                                                                    | 54,029                                                                                                    |                                                                                      | 623,993                                                                                                    |                                                                                                    |          |                         |
| Field-Weighted Views Impact                                                                                                    | 1.72                                                                                                    | 7.97                                                                                                    |                                                                                      | 1.11                                                                                                    |                                                                                                    |          |                         |
| Citation Count                                                                                                    | 286,748                                                                                                    | 20,143                                                                                                    |                                                                                      | 244,673                                                                                                    |                                                                                                    |          |                         |
| authored publications by Subject Pie chart DB Bar chart                                                                                                    | ingeneration of the second second second second second second second second second second second second second                                                                                                    |                                                                                                    |                                                                                      |                                                                                                    |                                                                                                    |          |                         |
|                                                                                                    |                                                                                                    |                                                                                                    |                                                                                      |                                                                                                    |                                                                                                    |          |                         |
| Co-authored publications                                                                                                    | Total publications     Massachusetts Institute of Technology                                                                                                    | Total publications<br>Tsinghua University                                                                                                    |                                                                                      |                                                                                                    |                                                                                                    |          |                         |
| Physics and Astronomy<br>Engineering<br>Computer Science                                                                                                    |                                                                                                    | Tsinghua University                                                                                                    |                                                                                      |                                                                                                    |                                                                                                    | Export   | / Shi                   |
| Physics and Astronomy<br>Engineering<br>Computer Science<br>Materials Science<br>Earth and Planetary Science                                                                                                    | Massachusetts Institute of Technology Collaboration with                                                                                                    | Tsinghua University<br>Fsinghua University                                                                                                    |                                                                                      |                                                                                                    |                                                                                                    | Export 🗸 | / Sh                    |
| Physics and Astronomy<br>Engineering<br>Computer Science<br>Materials Science                                                                                                    | Massachusetts Institute of Technology Collaboration with Year range 2015 to 2017                                                                                                    | Tsinghua University<br>Fsinghua University                                                                                                    |                                                                                      |                                                                                                    |                                                                                                    | Export 🗸 | <ul> <li>She</li> </ul> |
| Physics and Astronomy<br>Engineering<br>Computer Science<br>Materials Science<br>Earth and Planetary Science<br>Mathematics<br>Environmental Science<br>Chemistry<br>Energy                                                                                                    | Massachusetts Institute of Technology Collaboration with Year range 2015 to 2017 Overview Current co-auth                                                                                                    | Tsinghua University  Isinghua University  ors Potential co-authors  of Technology                                                                                                    |                                                                                      | Tsinghua University<br>Co suthers with the Masachusetts Institute of T                                                                                                    | Technology                                                                                                 | Export 🗸 | ∕ Shi                   |
| Physics and Astronomy<br>Engineering<br>Computer Science<br>Materials Science<br>and Planetary Science.<br>Building Science<br>Environmental Science<br>Environmental Science<br>Energy<br>Energy<br>Sciences and<br>Social Sciences                                                                                                    | Massachusetts Institute of Technology Collaboration with Year range 2015 to 2017 Overview Current co-auth Collaboration Massachusetts Institute of Massachusetts Institute of                                                                                                    | Tsinghua University  Isinghua University  ors Potential co-authors  of Technology                                                                                                    | v                                                                                    |                                                                                                    | ferhnology<br>Ce-authored<br>publications                                                                  | Export \ | ≠ Shi                   |
| Physics and Astronomy<br>Engineering<br>Computer Science<br>Materials Science<br>arth and Planetary Science.<br>Mathematics<br>Environmental Science<br>Environmental Science<br>Benergy<br>Energy<br>Sciences and<br>Social Sciences                                                                                                    | Massachusetts Institute of Technology Collaboration with 1 Year range 2015 to 2017 Overview Current co-auth Collaboration Massachusetts Institute Co authors with Tringhas University                                                                                                    | Tsinghua University Singhua University ors Potential co-authors of Technology Co-authord                                                                                                    | 2,745                                                                                | Co-authors with the Massachusetts Institute of T                                                                                                    | Co-authored                                                                                                |          | ≠ Shi                   |
| Physics and Astronomy<br>Engineering<br>Computer Science<br>Materials Science<br>anth and Planetary Science<br>Mathematics<br>Environmental Science<br>Otemistry<br>Energy<br>Energy<br>iochemistry, Genetics and<br>Social Sciences<br>nomics, Econometrics and.<br>Chemical Engineering<br>Multidisciplinary                                                                                                    | Massachusetts Institute of Technology Collaboration with 1 Year range 2015 to 2017 Overview Current co-auth Collaboration with Technology Massachusetts Institute of Co authors with Teinghaa University Author                                                                                                    | Tsinghua University<br>Isinghua University<br>ors Potential co-authors<br>of Technology<br>Co-authored publications Classions                                                                                                    |                                                                                      | Co-authors with the Massachusetts Institute of T<br>Author                                                                                                    | Co-authored<br>publications                                                                                |          | × Shu                   |
| Physics and Astronomy<br>Engineering<br>Computer Science<br>Materials Science<br>anth and Planetary Science<br>Mathematics<br>Environmental Science<br>Otemistry<br>Energy<br>Energy<br>iochemistry, Genetics and<br>Social Sciences<br>nomics, Econometrics and.<br>Chemical Engineering<br>Multidisciplinary                                                                                                    | Massachusetts Institute of Technology Collaboration with 1 Year range 2015 to 2017 Overview Current co-auth Co, Add to panel Massachusetts Institute of Co authors with Tanghaa University Author D > Ren, Philip H.                                                                                                    | Tsinghua University  Singhua University  ors Potential co-authors  of Technology Co-authors  Classions  Classions  180                                                                                                    | 2,745                                                                                | Co-authors with the Massachusetts Institute of T<br>Author<br>Gao, Y. S.                                                                                                    | Co-authored<br>publications                                                                                |          | ✓ Shu                   |
| Physics and Astronomy<br>Engineering<br>Computer Science<br>Materials Science<br>arth and Planetary Science.<br>Mathematics<br>Environmental Sciences<br>Chemistry<br>Energy<br>iochemistry, Genetics and<br>Social Sciences<br>nomics, Econometrics and.<br>Chemical Engineering<br>Multidisciplinary<br>ness, Management and Ac.<br>Medicine<br>munology and Microbiology                                                                                                    | Massachusetts Institute of Technology  Collaboration with Year range 2015 to 2017 Overview Current co-auth Co, Add to panel  Autor Autor  Stans, Michael P.                                                                                                    | Tsinghua University :<br>Isinghua University<br>orr Potential co-authors<br>of Technology<br>Co-authord<br>Co-authord<br>Classes<br>180<br>150<br>150<br>Classes<br>150<br>Classes<br>150<br>150                                                                                                    | 2,745                                                                                | Co-authors with the Massachusetts Institute of T Author Go Gao, Y. S. Go Yang, Zhenwei                                                                                                    | Co-authored<br>publications<br>179<br>178                                                                  |          | × Shu                   |
| Physics and Astronomy<br>Engineering<br>Computer Science<br>Materials Science<br>Antarials Science<br>Committee<br>Environmental Science<br>Chemistry Generalise<br>Chemistry Generalise<br>Social Sciences<br>Social Sciences<br>Multidiscipilnary<br>Inters, Management and Ac.<br>Medicine<br>munology and Microbiology<br>Arts and Humanities                                                                                                    | Massachusetts Institute of Technology  Collaboration with 1 Year range 2015 to 2017 Overview Current co-auth  G, Add to panel  Massachusetts Institute of Castron with Teighyta University Actor  D thum, Philip H.  S Williams, Michael P.  Typer, Frank E.                                                                                                    | Tsinghua University  Isinghua University  rsinghua University  rsinghua Unitersity  rsinghua Unitersity  rsinghua Unitersity  rsinghua                                                                                                    | 2,745<br>2,081<br>3,946                                                              | Co authors with the Maxachusetts Institute of T Author                                                                                                    | Co-authored<br>publications<br>179<br>178<br>170                                                           |          | <ul> <li>She</li> </ul> |
| Physics and Astronomy<br>Engineering<br>Computer Science<br>Materials Science<br>arth and Paneary Science.<br>Mathematics<br>Environmental Science<br>Chemistry Genetics and<br>Social Sciences<br>Social Sciences<br>Social Sciences<br>Multidiscipilnary<br>ness, Management and Ac.<br>Medicine<br>munology and Microbiology<br>Arts and Humanities                                                                                                    | Massachusetts Institute of Technology  Collaboration with 1 Ver range 2015 to 2017  Overview Current co-auth  Add to panel  Massachusetts Institute of Co authors with Taiphose University  Author  Difference, Nickael P.  Difference, Yachaer P.  Difference, Yachaer P.  Di | Tsinghua University  Isinghua University  rs Potential co-authors  of Technology  Co-authora  Caracteria  Caracteria  Caracter                                                                                                    | 2,745<br>2,081<br>3,946<br>593                                                       | Co authors with the Massachusetts Institute of T<br>Author                                                                                                    | Co-authored<br>publications<br>179<br>178<br>170<br>140                                                    |          | × Shu                   |
| Physics and Astronomy<br>Engineering<br>Computer Science<br>Materials Science.<br>Antarials Science.<br>Mathematics<br>Environmental Science<br>Commistry Genetics and<br>Social Sciences<br>Chemister Jengineering<br>Multidiscipilinary<br>nets, Management and Ac.<br>Chemical Engineering<br>Multidiscipilinary<br>Multidiscipilinary<br>Arts and Humanities<br>Agricultural and Biological.<br>Decision Sciences<br>Neuroscience                                                                                                    | Massachusetts Institute of Technology  Collaboration with 1 Year range 2015 to 2017  Overview Current co-auth  Massachusetts Institute Co authors with Tainghea University Author  Author  State, Philip H, State, Philip H, State, | Tsinghua University :<br>Singhua University ors Potential co-authors  of Technology  Co-authors  Co-authors  Co-auth                                                                                                    | 2,745<br>2,081<br>3,946<br>593<br>7,846                                              | Co authorn with the Massachusetts Institute of T<br>Author<br>> San, Y. S.<br>> Yang, Zhenwei<br>> Zhang, Liming M.<br>> An, Liopen<br>> Liu, Xlao Hai                                    | Co-authored<br>publications<br>179<br>178<br>170<br>140<br>139                                             |          | × Shu                   |
| Physics and Astronomy<br>Engineering<br>Computer Science<br>Materials Science<br>Materials Science<br>Environmental Science<br>Environmental Science<br>Environmental Science<br>Commistry Genetics<br>and<br>Social Sciences<br>Commister Genering<br>Multidisciplinary<br>Multidisciplinary<br>Multidisciplinary<br>Multidisciplinary<br>Multidisciplinary<br>Multidisciplinary<br>Arts and Humanities<br>Agricultural and Biological.<br>Decision Sciences<br>Neuroscience                                                                                                    | Massachusetts Institute of Technology  Collaboration with 1 Year range 2015 to 2017  Overview Current co-auth  Co. authors with hinghas University  Author  Author  Au | Tsinghua University :<br>Singhua University ors Potential co-authors  of Technology  Co-authors  Co-authors  Co-authors  Co-authors  Caterers  Caterers  Cater                                                                                                    | 2,745<br>2,081<br>3,946<br>593<br>7,846<br>7,846                                     | Co authors with the Maxachusetts Institute of T<br>Author  Communication  Author  Same, Y. S.  Same, Tang, Zhanweii  Zhang, Linning M.  Same, Lingun  Lingun  Same, X.                    | Co-authored<br>publications<br>179<br>178<br>170<br>140<br>139<br>132                                      |          | × She                   |
| Physics and Astronomy<br>Engineering<br>Computer Science<br>Materials Science<br>and and Planetary Science<br>Brwironmental Science<br>Chemistry<br>Energy<br>iochemistry, Genetics and<br>Social Sciences<br>nomics, Econometrics and.<br>Chemical Engineering<br>Multidisciplinary<br>Multidisciplinary<br>Multi                                                                                                    | Massachusetts Institute of Technology  Collaboration with 1 Year range 2015 to 2017 Overview Current co-auth  Og, Add to pand  Massachusetts Institute of Cauthors with Tainghas University  Author  Author  Stans, Nichael P. Stans, Pailip H. Stans, Michael P. Stans, Autore for a standard, tai Stans, Include C. Stanstol, tai D Denovan, Fred                                                                                                    | Tsinghua University :<br>Isinghua University :<br>orr Potential co-authors ·<br>of Technology Co-authord Clasters ·<br>Co-authord Clasters ·<br>180 ·<br>180 ·<br>1 | 2,745<br>2,081<br>3,946<br>593<br>7,846<br>7,846<br>7,846                            | Co authors with the Massachusetts Institute of T<br>Author<br>> Xang, Y. S.<br>> Yang, Zhenweii<br>> Zhang, Linning M.<br>> Any, Liopan<br>> Liu, Xao Mai<br>> Chen, X.<br>> Zhang, Linng | Co-authored<br>publications<br>179<br>178<br>170<br>140<br>139<br>132<br>98                                |          | × Shu                   |
| Physics and Astronomy<br>Engineering<br>Computer Science<br>Materials Science<br>Earth and Planetry Science<br>Environmental Science<br>Chemistry<br>Energy<br>Biochemistry, Genetics and<br>Social Sciences<br>noomics, Econometrics and.<br>Chemical Engineering<br>Multidisciplinary<br>Medicine<br>Interview and Medicine<br>Interview and Medicine<br>Medicine<br>Medicine<br>Interview and Medicine<br>Medicine<br>Interview and Medicine<br>Interview and Medicine<br>Medicine<br>Interview and Medicine<br>Medicine<br>Interview and Medicine<br>Medicine<br>Interview and Medicine<br>Medicine<br>Interview and Medicine<br>Medicine<br>Interview and Medicine<br>Medicine<br>Interview and Medicine<br>Medicine<br>Interview and Medicine<br>Medicine<br>Medic | Massachusetts Institute of Technology  Collaboration with 1 Year range 2015 to 2017  Overview Current co-auth  Counter Summary  Author  Author  Sites, Prilip H.  Sites, Prilip H.  Sites, Prilip H.  Author  Author   | Tsinghua University :<br>Isinghua University  or Potential co-authors  of Technology  Co-authore  Co-authore  Co-aut                                                                                                    | 2,745<br>2,081<br>3,946<br>593<br>7,846<br>7,846<br>7,846<br>7,846                   | Co authors with the Massachusetts Institute of T<br>Author                                                                                                    | Co-authored<br>publications<br>179<br>178<br>170<br>140<br>139<br>132<br>98<br>95                          |          | × She                   |
| Physics and Astronomy<br>Engineering<br>Computer Science<br>Materials Science<br>Earth and Planetry Science<br>Environmental Science<br>Chemistry<br>Energy<br>Biochemistry, Genetics and<br>Social Sciences<br>noomics, Econometrics and.<br>Chemical Engineering<br>Multidisciplinary<br>Medicine<br>Interview and Medicine<br>Interview and Medicine<br>Medicine<br>Medicine<br>Interview and Medicine<br>Medicine<br>Interview and Medicine<br>Interview and Medicine<br>Medicine<br>Interview and Medicine<br>Medicine<br>Interview and Medicine<br>Medicine<br>Interview and Medicine<br>Medicine<br>Interview and Medicine<br>Medicine<br>Interview and Medicine<br>Medicine<br>Interview and Medicine<br>Medicine<br>Interview and Medicine<br>Medicine<br>Medic | Massachusetts Institute of Technology  Collaboration with 1 Year range 2015 to 2017 Overview Current co-auth  G, Add to panel  Massachusetts Institute of Coastron with Taiphoa University Actor  Stans, Ridigat P. Stans, Ridigat P. Stans, Ridigat P | Tsinghua University :<br>Isinghua University :<br>or Potential co-authors of Technology Coastlando Calation Calation Calatio                                                                                                    | 2,745<br>2,081<br>3,946<br>593<br>7,846<br>7,846<br>7,846<br>7,846<br>7,846          | Co-suthers with the Massachusetts Institute of T<br>Author                                                                                                    | Co-suthered<br>publications<br>179<br>178<br>170<br>140<br>139<br>132<br>132<br>132<br>132<br>8<br>8<br>83 |          | × Shu                   |
| Physics and Astronomy<br>Engineering<br>Computer Science<br>Materials Science<br>Earth and Planciary Science<br>Earth and Planciary Science<br>Chemistry<br>Environmental Science<br>Chemistry<br>Energy<br>Biochemistry, Genetics and<br>Social Sciences<br>Domics, Econometrics and<br>Chemical Engineering<br>Multidisciplinary<br>siness, Management and Ac<br>Medicine<br>mmunology and Microbiology<br>Atts and Humanitiss<br>Agricultural and Biogical<br>Decision Sciences<br>Neuroscience<br>Neuroscience<br>Neuroscience                                                                                                    | Massachusetts Institute of Technology  Collaboration with 1 Year range 2015 to 2017  Overview Current co-auth  Co autors with Taippus University  Autor  Autor  Stans, Nickast P.  Stans, Nickast P.  Stans, Frail, E.  Bestaber, Torn  Aggewal, Nany  Bestaber, Torn  Denovan, Fred  Denovan, Fred Denovan, Fred Denovan, Fred Denovan, Fre | Tsinghua University :<br>Isinghua University :<br>or Potential co-authors<br>of Technology<br>Caracthore Claretors<br>Caracthore Claretors<br>Caracthore Claretors<br>Caracthore Claretors<br>Caracthore Claretors<br>Caracthore Claretors<br>Claretors<br>Caracthore Claretors<br>Caracthore Claretors<br>Claretors<br>Cl                                                                                                    | 2,745<br>2,081<br>3,946<br>593<br>7,846<br>7,846<br>7,846<br>7,846<br>7,846<br>7,846 | Co-suthers with the Massachusetts Institute of T<br>Author                                                                                                    | Considered<br>publications<br>179<br>170<br>170<br>170<br>170<br>170<br>170<br>170<br>170<br>170<br>170    |          | × Shu                   |

"How can I see who's excelling in a specific subject compared to my researchers, for potential collaboration opportunities?"

5

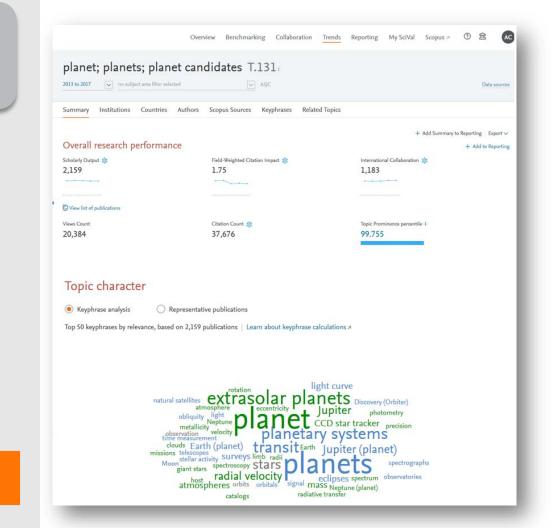

Choose or create your own Research Area in SciVal

### Analyze all or a specific part of the Research Area

Choose a specific key phrase within the Research Area, then view the performance of the top institutions, countries, authors and journals and compare them to your institution for potential synergies

#### Activity of Harvard University × Within: planet; planets; planet candidates T.131 | Year range: 2013 to 2017 Summary Authors Performance Export V Scholarly Output Field-Weighted Citation Impact International Collaboration 📩 2.96 262 358 ..... View list of publications Views Count Citation Count Worldwide Topic Prominence 5.624 10.916 99.755 Collaboration Top 15 keyphrases Based on 358 publications International Collaboration Publications co-authored with Institutions in other countries Relevance of keyphrase Harvard University. 0.25 0.5 0.75 73.2% planets Academic-Corporate Collaboration 🔹 etard Publications with both academic and corporate affiliations extrasolar planets Harvard University: planetary systems 1.1% transit radial velocity Jupiter (planet)

# **Research Metrics in SciVal**

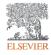

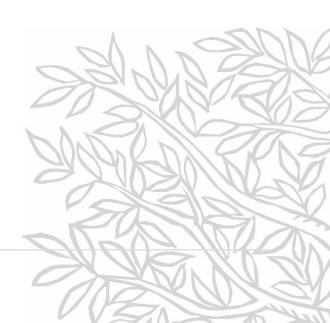

## Metrics available in SciVal by metric theme

^

### Published

鎍 Scholarly Output

Subject Area Count

Scopus Source Title Count

🕸 h-indices

#### Economic Impact

- 🕸 Academic-Corporate Collaboration
- Academic-Corporate Collaboration Impact

Citing-Patents Count

Patent-Cited Scholarly Output

Patent-Citations Count

Patent-Citations per Scholarly Output

### Cited

~

Citation Count
 Field-Weighted Citation Impact

- S Outputs in Top Citation Percentiles
- Publications in Journal Quartiles
- 🕸 Publications in Top Journal Percentiles
- 🔅 Citations per Publication
- Cited Publications
- 🕸 h-indices
  - Number of Citing Countries
- 🕸 Collaboration Impact
- Academic-Corporate Collaboration Impact Citing-Patents Count

Patent-Cited Scholarly Output

Patent-Citations Count

#### Patent-Citations per Scholarly Output

### Collaboration

🕸 Collaboration Impact

🕸 Academic-Corporate Collaboration

🕸 Academic-Corporate Collaboration Impact

### Viewed

Views Count Outputs in Top Views Percentiles Views per Publication Field-Weighted Views Impact

### available over 30 metrics

 $\mathbf{\wedge}$ 

### Societal Impact Mass Media Media Exposure Field-Weighted Mass Media Awarded Grants

 $\sim$ 

ゝ

#### 😂 Awards Volume

Publication Year

ELSEVIER

## Two Golden Rules for using research metrics

Always use both qualitative and quantitative input into your decisions Always use more than one research metric as the quantitative input

Benefit from the strengths of both approaches. Don't replace one with the other

Combining both approaches = **closer to the whole story** 

Valuable intelligence comes when these approaches **show different messages** 

One metric's strengths can **complement** the weaknesses of others

There are many different ways of being excellent

Using multiple metrics drives desirable changes in behaviour (harder to game)

### Metrics available in SciVal in other themes

| Metric theme       | Metric sub-theme                     | Metrics in SciVal                                                                                                    |
|--------------------|--------------------------------------|----------------------------------------------------------------------------------------------------|
| A. Funding         | Awards                               | Awards Volume                                                                                                    |
| B. Outputs         | Productivity of research outputs     | <ul> <li>Scholarly Output </li> <li>Number, Type and Growth</li> <li>Subject Area Count</li> </ul>                                                                                                    |
|                    | Visibility of communication channels | Publications in Top Journal Percentiles                                                                                                    |
| C. Research Impact | Research influence                   | <ul> <li>Citations Count</li> <li>Field-Weighted Citation Impact</li> <li>Outputs in Top Citations<br/>Percentiles</li> <li>Citations per publication</li> <li>Cited publications</li> <li><i>h</i>-indices</li> <li>Number of citing countries</li> <li>Views Count</li> <li>Outputs in Top Views<br/>Percentiles</li> <li>Views per Publication</li> <li>Field-Weighted Views<br/>Impact</li> </ul> |
|                    | Knowledge transfer                   | <ul> <li>Academic-Corporate Collaboration \$</li> <li>Citing-Patents Count</li> <li>Patent-Cited Count</li> </ul>                                                                                                    |
| D. Engagement      | Academic network                     | <ul> <li>Collaboration \$\$</li> <li>Collaboration Impact \$\$</li> </ul>                                                                                                    |
|                    | Non-academic network                 | <ul> <li>Academic-Corporate Collaboration <sup>\$\$</sup></li> <li>Academic-Corporate Collaboration Impact <sup>\$\$</sup></li> </ul>                                                                                                    |
|                    | Expertise transfer                   | <ul> <li>Academic-Corporate Collaboration \$</li> <li>Citing-Patents Count</li> <li>Patent-Cited Count</li> </ul>                                                                                                    |
| E. Societal Impact | Societal Impact                      | <ul> <li>Academic-Corporate<br/>Collaboration \$\$</li> <li>Citing-Patents Count</li> <li>Patent-Citations Count</li> <li>Mass Media \$\$</li> <li>Media Exposure</li> <li>Field-Weighted Mass Media</li> </ul>                                                                                                    |

# Metrics for Use in Your Own Applications

Feed metrics to:

- Internal warehouse systems
- CRIS' like Pure
- Reporting systems like Tableau
- Push university organizational structure from Pure to SciVal.

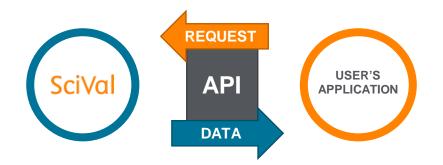

\*More CRIS system support to follow

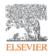

# Getting help

The spine menu provides links to additional help documentation

https://service.elsevier.com/app/hom e/supporthub/scival/

鼠 Reporting My SciVal (?) Trends Scopus 7 SciVal Support Center Quick Guide to SciVal クイックレファレンスガイド (日本語) Export 🗸 ing SciVal 快速上手指南 (繁體中文) oup's Topics SciVal 快速使用指南(简体中文版)  $\times$ SciVal Metrics Guidebook Idwide Grou Usage Guidebook Pul percentile Patent Metrics

# Q&A session

Empowering Knowledge<sup>™</sup>

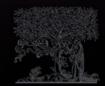

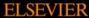

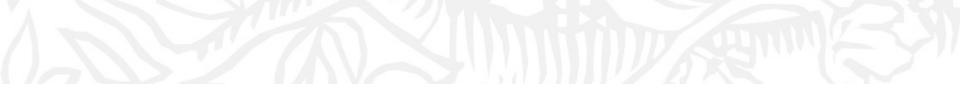

# Next sessions

- 1. SciVal intro and data sources
- 2. Visualize research performance the Overview module
- 3. Benchmark your progress!
- 4. Reports how to use templates?
- 5. Develop collaborative partnerships and analyze research trends
- 6. Entities in SciVal Institutions and Countries
- 7. Entities in SciVal Researchers and Publication Sets
- 8. Entities in SciVal Topics, Research Areas and Journals

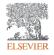

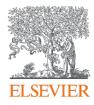

# Thank you

Kate Patyrak, k.patyrak@elsevier.com Bartlomiej Wieckowski, b.wieckowski@elsevier.com

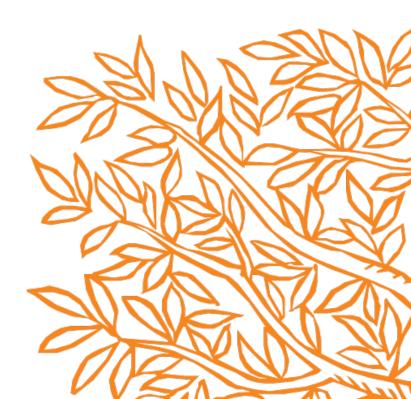